Tokyo Tech Study Tips  $rot.40$ 

# ものつくりセンターに 行ってみよう!

## **ものつくりセンターとは**

東工大には、ものつくり教育研究支援センター(以下、ものつくりセンター)という学生なら誰でも気軽に工作を楽しめる施設がありま す。日曜大工のような簡単な工作だけでなく、精密な金属加工もできる大型機械も用意されています。このような、学生が自由に使え る工作工場が提供されているのは、理工系大学ならではといえるでしょう。是非、ものつくりセンターを活用してみてください!

## ▍**どんなときに使える?**

ものつくりセンターは、ものつくりに必要な工具や作業スペースを学生が自由に使 える施設です。ここでは、皆さんの作りたいと思う、ものつくりのアイデアを実際に 形にすることができます。オリジナルのキーホルダーやおもちゃを作ってみたい、家 で使う家具を自作してみたい、という日常の中の一工夫や、実験のための道具を作り たい、オリジナルのロボットを作ってみたい、といった大学ならではの高度なアイデ アを、実現するために活用できます。個人で利用することもできますし、サークルや 有志のグループで利用することもできます。ただし材料は持参する必要があります。

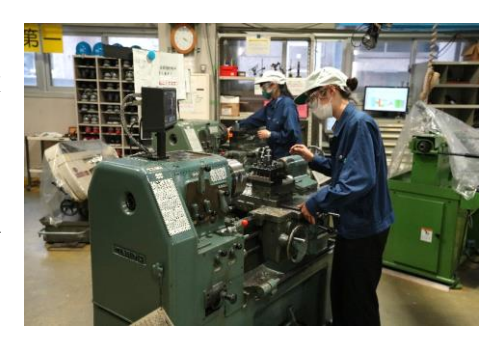

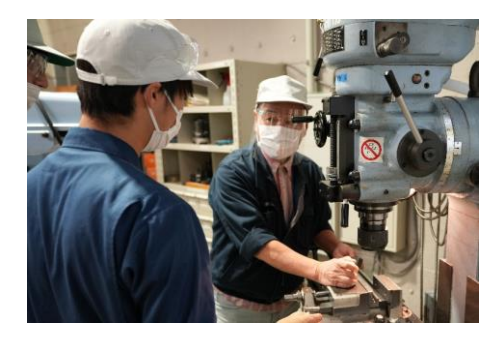

## ■ 優しい職員さんが相談に乗ってくれます!

ものつくりセンターには、個人で所有するのが難しいような様々な工具が用意さ れています。加工の材料は持参する必要がありますが、皆さんはこれらを自由に使 うことができます。(一部工具は後述の講習を受ける必要があります。)

工具の種類がわからない、どうやって加工したらいいのかわからない、そんな人 も大丈夫です。親切な職員さんや RA さんたちが相談に乗ってくれます。経験や自信 がなくても興味やアイデアがあれば気軽に利用してみましょう!

## ▍**まずは、行ってみよう!**

ものつくりセンターに興味があれば、一度見学に訪れてみてく ださい。大岡山キャンパスの本館には、学生の製作物やポスター がたくさん展示されています。ものつくり系サークルの展示もあ りそちらに興味のある方も必見です。(鳥人間コンテスト用の巨 大な機体が圧巻です!)

また、すずかけ台キャンパスにも分館があります。普段、どち らのキャンパスで過ごしているかに関わらず、両方のキャンパス のものつくりセンターを使用できます。それぞれのキャンパスで は、使用できる機器や開催されるイベントに違いがあるので、ぜ ひ訪れてみてください。

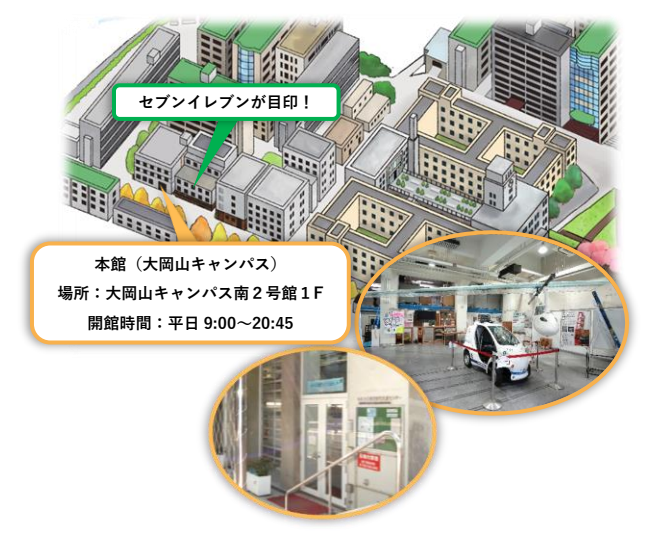

## **ものつくりセンターでできること**

## ■ 木材加工

木材加工では、日曜大工に使うようなノコギリや糸ノコのほか、 電動の糸ノコ、穴を開けるボール盤、ホームセンターにあるよう な大型の木材カッター、研磨機などを使用することができます。

木材は金属などに比べて加工しやすいので、日曜大工感覚で自 分の部屋に置くオリジナルの机や棚などを作ってみるのも面白い と思います。

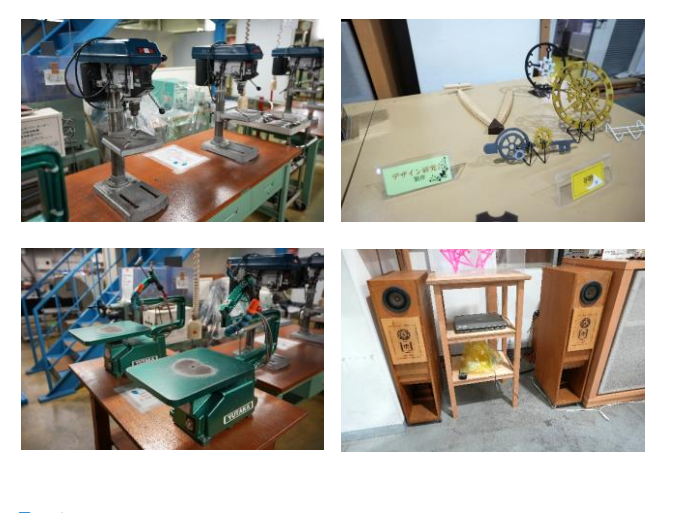

## ▍**金属加工**

金属加工では、木工と同じように帯鋸での切断やボール盤を使 った穴開けが可能です。また、0.1mm 以下の高精度で加工できる フライス盤や旋盤などの大型の機材も用意されています。

自宅では難しい金属加工に触れられるのは貴重な機会です。木 材加工に比べてハードルが高いと感じられるかもしれませんが、 DIY の幅が広がると思うのでぜひ挑戦してみて下さい。

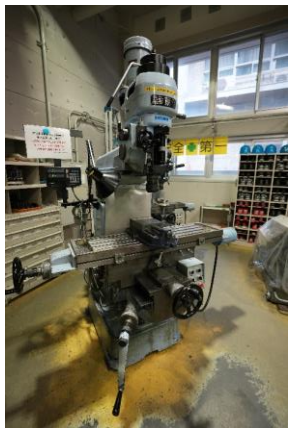

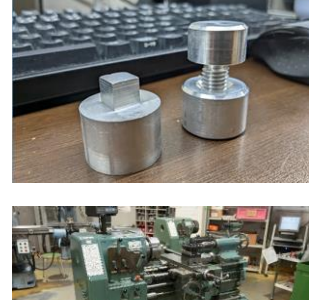

## ▍**レーザー加工**

レーザー加工機では、アクリル板や MDF 板などを、PC 上で設 計した通りに、レーザーで切り抜いたり彫刻したりすることがで きます。キーホルダーやアクリルスタンドなど、小さくて簡単な ものを作るときに便利です。

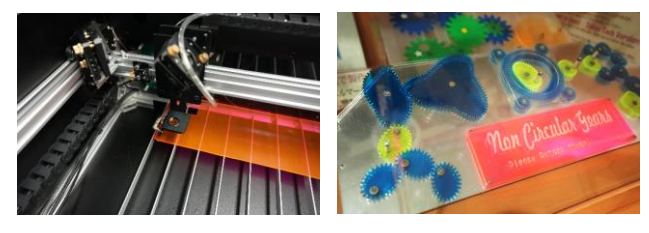

## ▍**3D プリンター**

近年、ものつくりの中で活躍の幅が広がっている 3D プリンタ ー。手軽に自由な形のパーツを作れるのが特徴です。試作品や、 樹脂製の部品の作成に便利です。3Dモデリングが苦手でも、ネッ ト上に公開されている 3D モデルを使って、おもちゃや便利グッ ズを作ってみるのも面白いと思います。

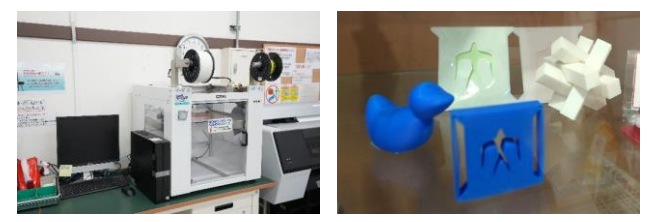

## ▍**電子工作**

はんだごてを使って電子回路の製作ができます。また、基板切 削機でプリント基板を作ることもできます。まずは、LED を光ら せたり、モータを回したりしてみましょう。頑張れば、自分で作 った回路でロボットを動かしたり、IoT 機器を作ったりすること ができるかも?

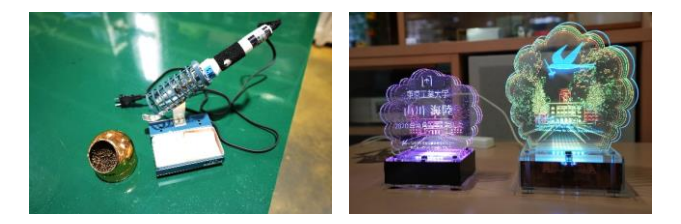

## **ものつくりセンターを使えるようになるまで**

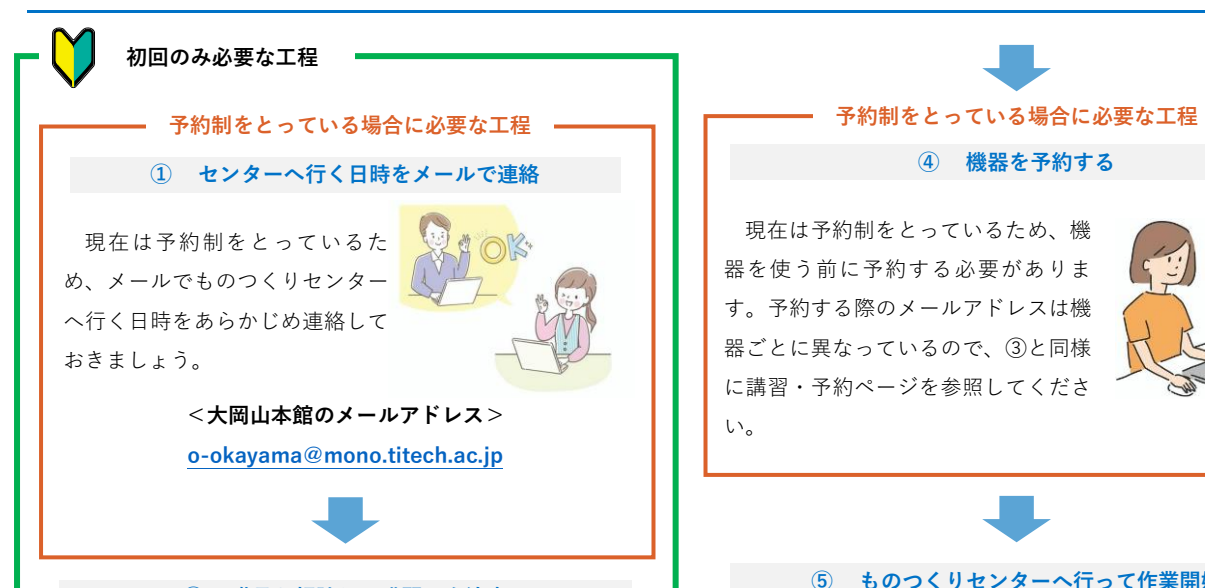

### **② 職員と相談して講習日を決定**

ものつくりセンターの機器を使う 前には、講習を受ける必要がありま す。ものつくりセンターには危険な 機器や取扱が難しい機器があるので しっかり学んでおきましょう。

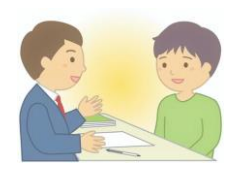

ものつくり経験の少ない人は、作りたいもの、したいと思 っていることに応じて、必要な機器が何なのか職員さんに相 談して、講習を受ける機器を決めるのが良いと思います。講 習日もこの時に決めておくと楽なので、自分の予定をあらか じめ把握しておきましょう。作りたいものはあっても、どの ように作ったらいいか分からないという場合も職員さんに相 談すると良いと思います。

4,5,6 月の講習は混雑しているので、すぐに機器を使いたい 場合は早めに行くことをお勧めします。

必要な講習についての詳細は、ものつくりセンターWeb ペ ージを参照してください。

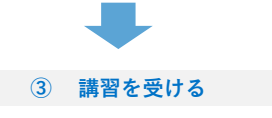

②で決めた日時に、ものつくりセ ンターへ行き講習を受けます。 講習にかかる時間は、講習の内容 によっても変わりますが 2-3 時間く らいです。

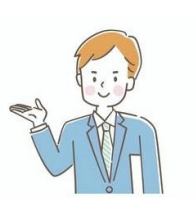

#### **④ 機器を予約する**

現在は予約制をとっているため、機 器を使う前に予約する必要がありま す。予約する際のメールアドレスは機 器ごとに異なっているので、③と同様 に講習・予約ページを参照してくださ い。

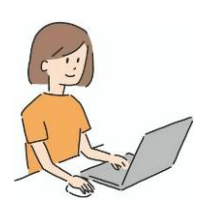

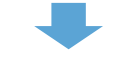

#### **⑤ ものつくりセンターへ行って作業開始**

講習で機器が使えるようになっ たらいよいよ作業を始めます。

ものつくりセンターに行く際 は、時間に余裕を持って着くよう にしましょう。急いでいたり疲れ

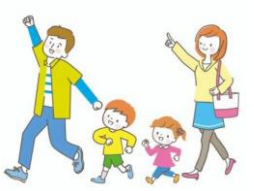

ていたりすると事故の原因となるので、常に余裕のある作業 を心掛けます。

予約した日時に間に合わなかったり、急用で行けなくなっ たりした場合は、その旨を連絡しましょう。

#### **ものつくりセンターの最新情報について**

ここでは紹介しきれないセンターの魅力や情報、各種手続 きなどは<ものつくりセンターWeb ページ>でご確認いただ けます。

また、ここで紹介した情報は 2023 年 11 月現在のものとな っておりますので、最新情報を確認するうえでもぜひご利用 ください。

## **<ものつくりセンター Web ページ>**

**<http://www.mono.titech.ac.jp/>**

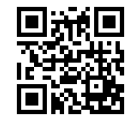

※このページはイラスト AC の素材を使用しております。

## **実録!ものつくりセンターを利用してみた**

## ▍**① ものつくりセンターに到着**

ものつくりセンターの雰囲 気やものつくりの楽しさを伝 えたいと思い、実際にものつ くりセンターへ行ってきまし た。

入口は地面よりも下にある

ので目に付きにくいですが、セブンイレブンの横にあるので場所 は分かりやすいと思います。入ったらアルコール消毒を済ませて、 入場者を数えるカウンターを押しました。

### ▍**② センター入口にある展示物が面白い!**

ものつくりセンターに入場 すると、最初に鳥人間コンテ ストでお馴染みの Meister が 制作した迫力ある人力飛行機 が目に入ってきてワクワクし ました。その他にも、ものつ

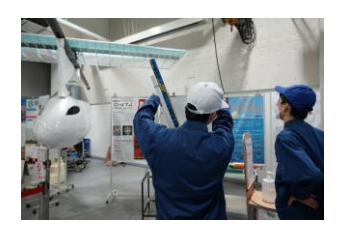

くりセンターにある機器を使って作られた作品や、ものつくり系 のサークルによる制作物が展示されていてとても目を引きました。 センターを利用しなくても、入口の展示を見に行くだけで楽しめ ると思います。

## ▍**③ 作業服に着替えます**

センターで作業する前に、安全や 汚れ防止のために作業服を着用しま した。作業服はセンターで貸出して いるので、ラックにかかっている中 からサイズの合うものを選びましょ う。ものつくりセンターへ行ったの が 7 月で、とても暑かったのです が、これを着るとこれから作業をす るのだと気が引き締まりました。

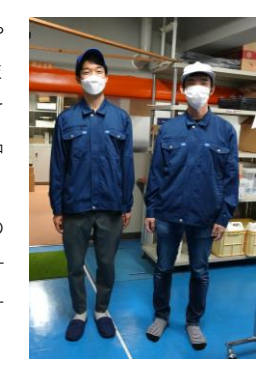

## ▍**④ 加工する図面を PC に読み込む**

今回は手軽に見栄え良いものが作れるレーザー加工機を使用し てみました。事前にこのような図面を自分の PC 上で作成してき ました。

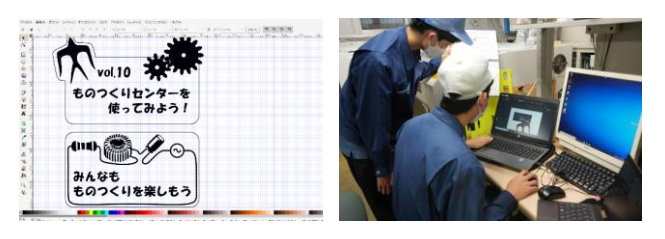

そして、これをレーザー加工機に接続された PC に読み込みま した。この時にレーザーの強さや速度なども設定しました。

レーザー加工機を使用したのは 1 年生の時に講習を受けてから 3 年ぶりでしたが、マニュアルが置いてあったので、PC に図面を 読み込ませるところまでは自力でできました。

## ▍**⑤ レーザー加工機の準備**

いよいよレーザー加工機を 動かしていきます。主電源や コンプレッサー、加工機など の電源を入れるために[1]から [11]までボタンがあるので順 番に従って準備しました。[1]

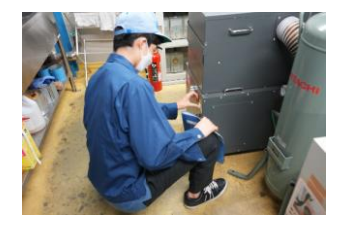

は主電源なのですが、少し離れた柱のところにあるので、見つけ るのに手間取りました。また、コンプレッサーのバルブを締め忘 れたまま作業を始めそうになることもありました。危険なので、 皆さんは注意しましょう。

## ▍**⑥ 分からないことを職員さんに相談**

作業している途中、レーザ ーの出力や速度をどれくらい にすれば良いか分からなかっ たので職員さんに相談しまし た。相談したところ、当日の 湿度や気温によって出力や速

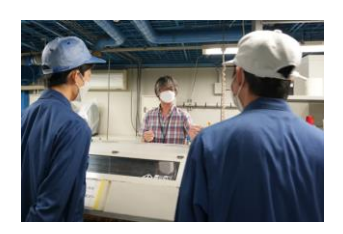

度を変える必要があるということだったので、加工機の横にある 端材でパラメータを変えながらレーザー照射を繰り返し試して、 適切な出力や速度に調節をしました。これまでの使用者がどのよ うな出力で動作させてきたか記したノートがあるので、それも参 考になりました。

今回は、厚さ 3mm のアクリル板だったので、カットする部分 は出力 5 速度 5 に設定して、彫刻する部分は出力 4 速度 200 に設 定したところ、うまくいきました。

## ▍**⑦ 疲れたので休憩**

PC へのデータ読み込みや設定に 手間取って疲れたので、休憩をはさ みました。今回は PC を操作するだ けなので、危険は少ないですが、切 削加工機を使う場合などは、安全に 作業を行うためこまめに休憩を取る と良いと思います。

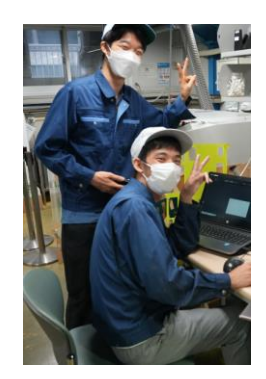

ただし、センター内は飲食禁止な ので、水分補給をするときは外に出 るようにします。

## ▍**⑧ 材料をセットして加工開始**

材料を加工機にセットして、 いざ加工を開始します。レーザ ーが照射され、模様が彫刻され たりカットされたりしている様 子は、眺めていてとても面白か ったです。

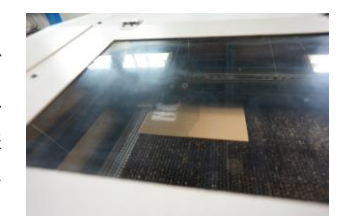

ちなみにものつくりセンターでは、材料の提供は行っていま せん。材料は持参する必要があるので注意しましょう。

## ▍**⑨ 出来上がり!**

加工機の動作が終了している ことを確認したら、完成品を取 り出します。

完成品にはアクリルを削った ときに出る粉が付着しているの で洗い流します。粉が落ちると

繊細な模様まで浮かび上がってきて、とても興奮しました。1 つ目の完成品を洗うとき、雑に洗ってしまったため、若干文字 が霞んでいるようになってしまったのが心残りでした。

さて、どんなものが出来上がったのでしょうか!?

## ▍**⑩ 完成品**

完成したものがこちら。今回は、このような Study Tips を紹 介するポップを製作してみました!

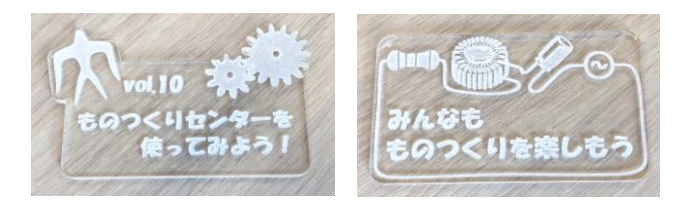

左は東工大のシンボルを彫刻し、さらに、ものつくりセンタ ーらしさを出すため、歯車を彫刻したり一部を切り出したりし てみました。歯車の形状は拘っており、実際の歯車でも使用さ れているインボリュート曲線を使っています。そのため予備用 に作った 2 つの完成品を組み合わせると、しっかり嚙み合って いて感動しました。

右は筆者の好きな RLC 直列回路を模したものになっていま す。コイルの詳細な模様が表現できるのか心配だったのです が、しっかりと彫刻できており、レーザー加工機の精度の高さ が窺えました。

それ以外にも、レーザー加工 機の精度や濃淡の表現を試して みようと思い、筆者の好きなダ ムや変電所などを彫刻した作品 も作ってみました。

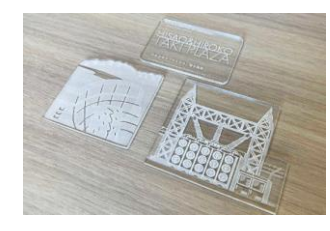

実物は Taki Plaza 地下 1 階

の Study Tips が並べられているところにあるので、ぜひ見て みてください。

## ▍**⑪ 掃除&片付け**

使い終わった後は、装置 の電源を落とし、コンプレ ッサーの空気圧を下げたり 加工したときに出る屑を掃 除したりします。基本的な 掃除用具は旋盤の横の壁の

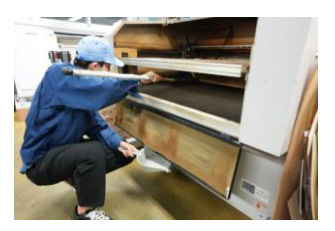

ロッカーに入っていますので、使う前よりきれいにすることを 心掛けて掃除しました。

掃除し終わった後に気づいたのですが、レーザー加工機の PC が置いてある机に小さな箒と塵取りのセットがあったので、 そちらを使った方が掃除しやすくなると思います。

## ▍**⑫ ものつくりセンターを使ってみて**

今回一通りものつくりセンターを利用してみましたが「もの つくり」は、やはり楽しいと感じました。図面を製作するとこ ろから始めて、データの読み込み、出力の調節など様々なプロ セスを経て、最後に一つの完成物が得られた時の感動はなかな か味わえないものでした。

また、出来上がった作品の精度も高く、機器の性能の高さに も驚きました。センターにあるような機器は値段が高かったり、 メンテナンスが大変だったりして、とても個人では取り扱える ものではないので、このような機器を使えるものつくりセンタ ーの存在はとても貴重だと思いました。

皆さんもぜひ利用してみてください!

## **開催予定の新入生向けイベント**

## ■ 新入生ものつくり体験

ものつくりセンターでは新入生に向けたものつくり体験イベントを開催しています。工作を楽しみながらものつくりセンターの使い 方を一通り知ることができるので、まずはこのイベントに参加してみるのがおすすめです!また、イベントで使用した機器はその後個 別に講習を受けなくても使用できます。

## **木を削り My Spoon 製作(2019 年)**

2019 年の 4 月~5 月はスプーンを製作しました。木片を糸鋸や 彫刻刀を使ってスプーンの形に加工しました。自分たちの個性が 出て参加者の交流が深まるとともに、製作を通して木工工作機器 の扱いにも慣れることができました。

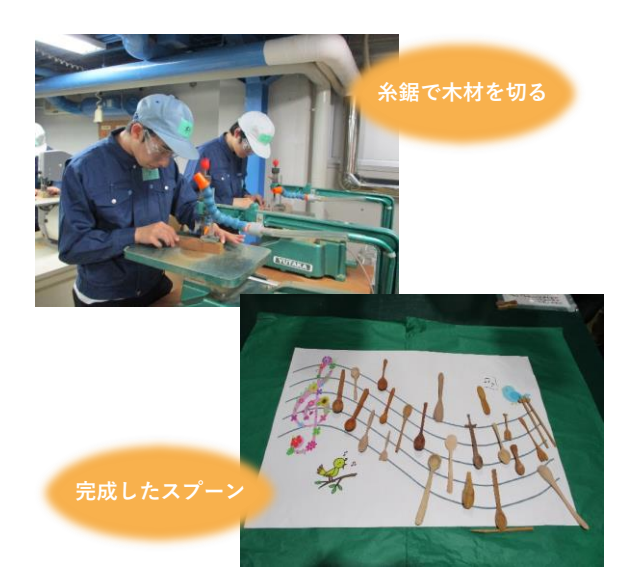

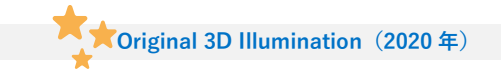

2020 年 10 月~1 月は 3D イルミネーションを製作しました。レ ーザー加工機を使いプラスチック上に模様を彫ったり、電子工作 でそれを照らす回路を作ったりしました。日常生活では見たこと もない工作機械を使うことができ貴重な経験となりました。

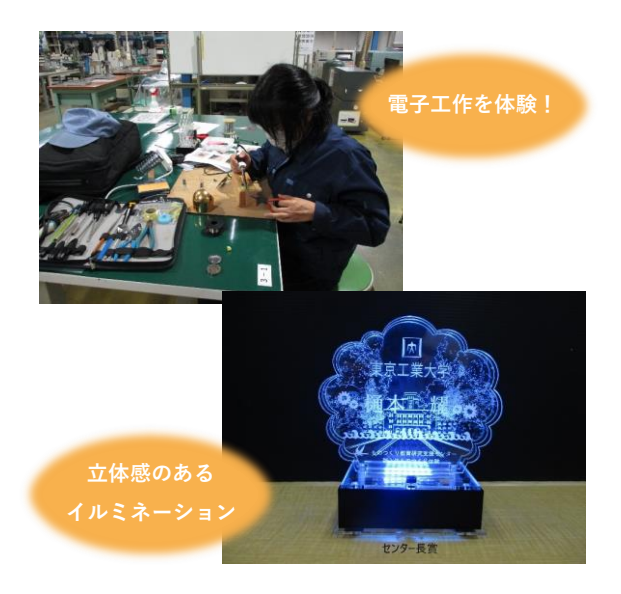

## ▍**理工系教養科目 ものつくり**

1 年次の夏休みには、より本格的にものつくりを学べる集中講義が開講されます。金属加工機、3D プリンター、半田ごてなどを使っ てグループで 1 つのものを作り上げる実践的な内容になっています。

2019 年はスターリングエンジンを製作しました。旋盤やフライス盤を作って自分たちで加工した部品を使い、エンジンを組み立てま した。コンロッドは CAD を使って自ら設計し、3D プリンターで出力しました。最後には、電子回路を使った回転数計を使ってエンジ ンの性能を評価しました。広い範囲にわたる工作を経験することができ、自分が作ったエンジンが駆動したときの感動はかけがえのな いものとなりました。

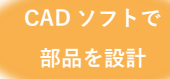

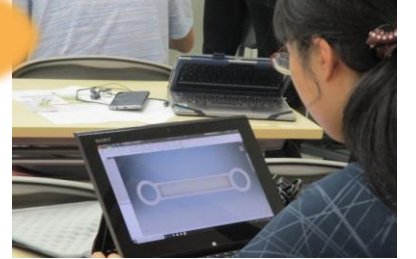

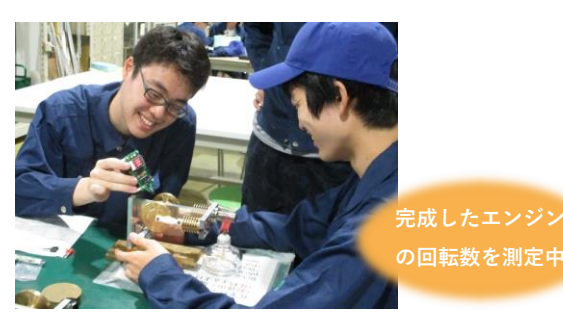

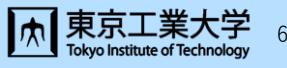